# **F3 Java I/O - strömmar Meddelandesändning med TCP**

**EDA095 Nätverksprogrammering**

**Roger Henriksson Datavetenskap Lunds universitet**

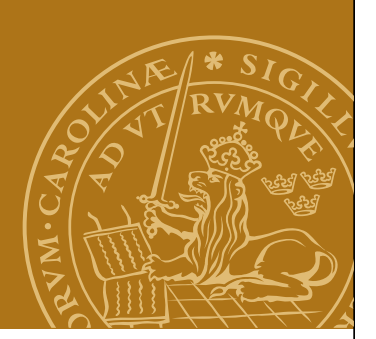

# **Java I/O – Strömmar och filer**

## **Ström (eng. Stream)**

En ström är en sekvensiell följd av bytes (tecken).

In- och utmatning sker oftast i form av strömmar: Inmatning från tangentbordet, utskrift till ett terminalfönster.

Vi kan skriva bytes till strömmar och vi kan läsa bytes från strömmar.

Vi kan upprätta strömmar över ett nätverk: TCP

# **Fil (eng. File)**

En fil är en ström som lagrats på ett sekundärminne.

Exempel: Era Javaprogram är lagrade i textfiler.

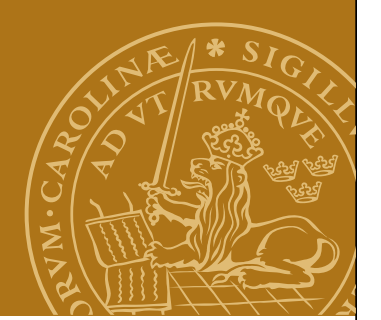

#### **Strömmar i Java – inmatning Strömmar i Java - inmatning**

Klasserna för att hantera strömmar finns i paketet java.io. Klasserna för att hantera strömmar finns i paketet java.io.

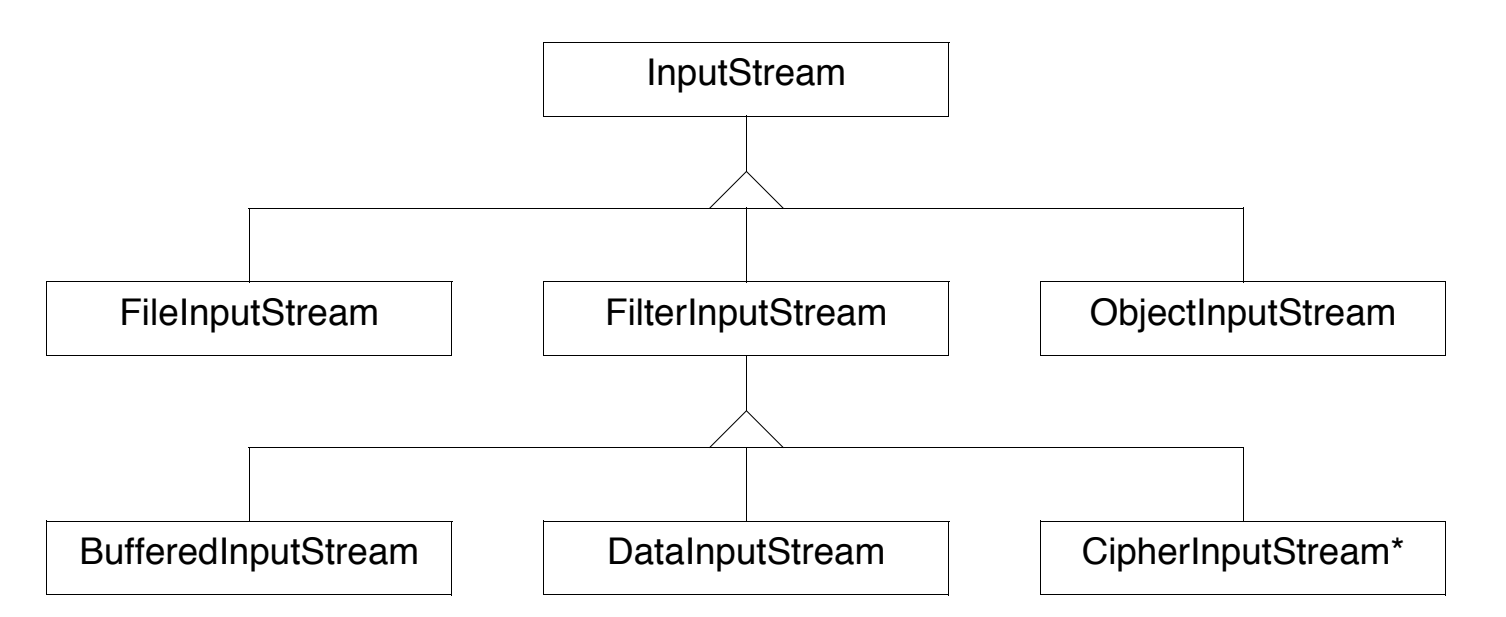

Endast en delmängd... Endast en delmängd...

#### **Strömmar i Java – utmatning Strömmar i Java - utmatning**

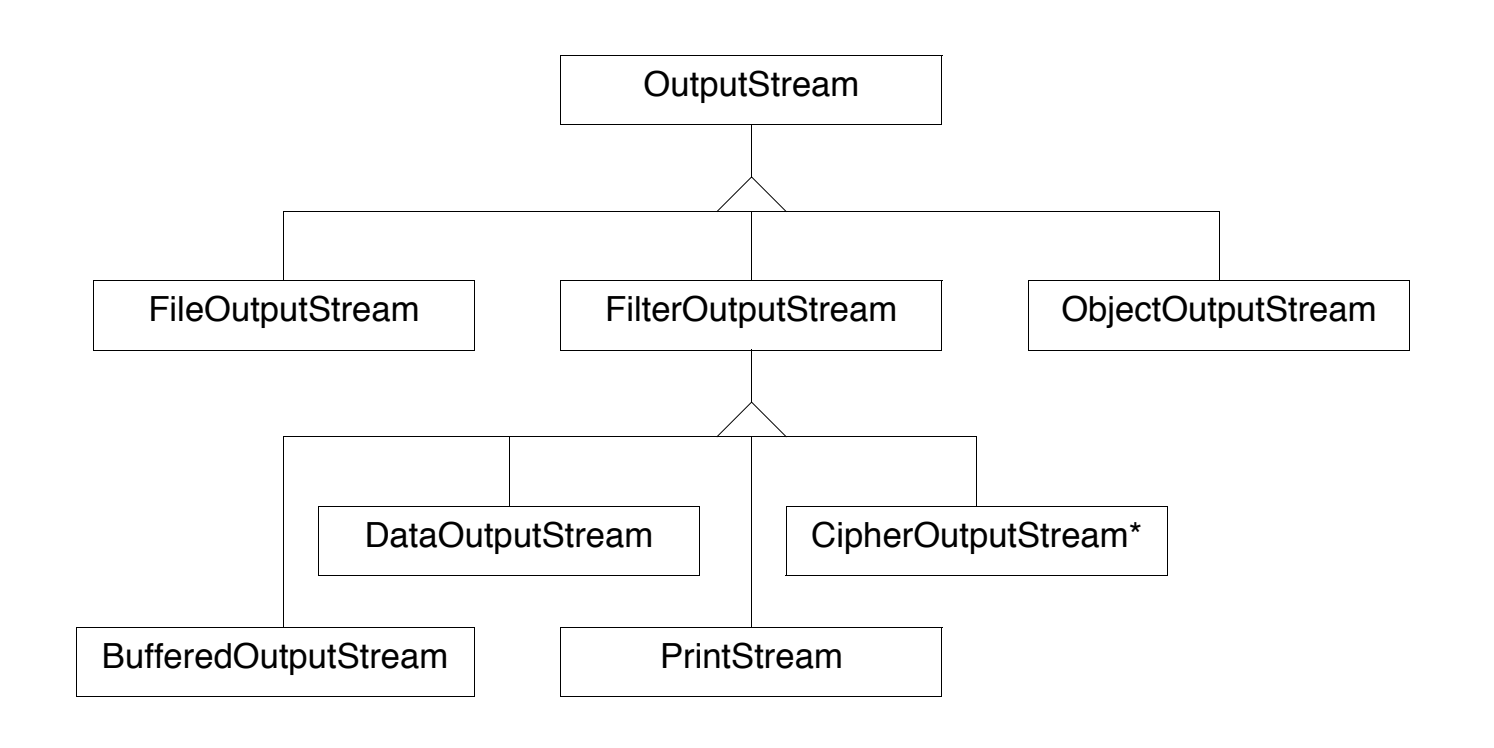

Endast en delmängd... Nätverksprogrammering F2-4

#### **InputStream**

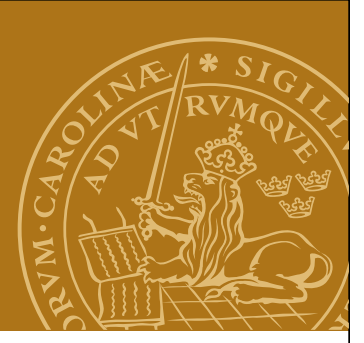

Abstrakt klass som representerar en inkommande ström. Superklass till övriga InputStream-klasser. Innehåller metoder för att läsa bytes.

```
public int abstract read() throws IOException;
public int read(byte[] input) throws IOException;
public int read(byte[] input,int offset,int length)
                                     throws IOException;
```

```
public long skip(long n) throws IOException;
```

```
public int available() throws IOException;
```

```
public void close() throws IOException;
```
#### **OutputStream**

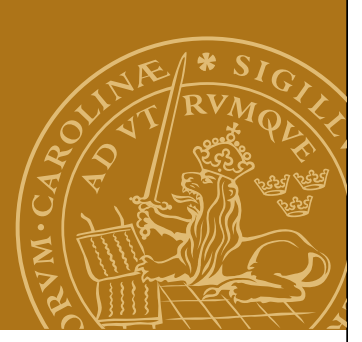

Abstrakt klass som representerar en utgående ström. Superklass till övriga OutputStream-klasser. Innehåller metoder för att skriva bytes.

**public abstract void write(int b) throws IOException; public void write(byte[] data) throws IOException; public void write(byte[] data, int offset, int length) throws IOException;**

```
public void flush() throws IOException;
```

```
public void close() throws IOException;
```
#### **Filter**

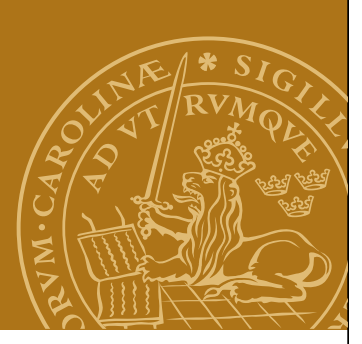

Objekt av subklasserna till FilterInputStream och FilterOutputStream kan kopplas ihop (kedjas ihop) med InputStream- respektive OutputStream-objekt för att utöka deras funktionalitet.

Exempel:

Använd en BufferedInputStream för att öka prestanda vid inläsning från fil:

**InputStream is = ...;**

**BufferedInputStream bis = new BufferedInputStream(is);**

Motsvarande för utmatning:

```
OutputStream os = ...;
```
**BufferedOutputStream = new BufferedOutputStream(os);**

# **Buffring**

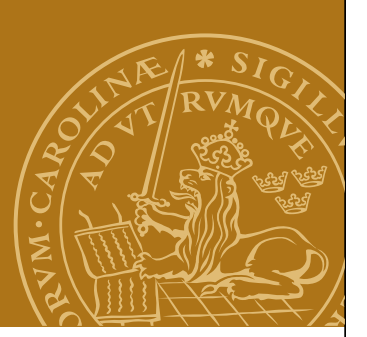

Buffring av strömmar ökar effektiviteten – högre genom-Buffring av strömmar ökar effektiviteten - högre genomströmning per tidsenhet. strömning per tidsenhet.

Ju mer data som sänds / tas emot åt gången ju färre under-Ju mer data som sänds / tas emot åt gången ju färre under liggande systemanrop / diskaccesser / nätverkspaket. liggande systemanrop / diskaccesser / nätverkspaket.

**Buffring**

Klasserna BufferedInputStream / BufferedOutputStream Klasserna BufferedInputStream / BufferedOutputStream implementerar buffring. implementerar buffring.

**VARNING:** Glöm inte att anropa flush()! **VARNING:** Glöm inte att anropa flush()!

Risk för dödläge: Risk för dödläge:

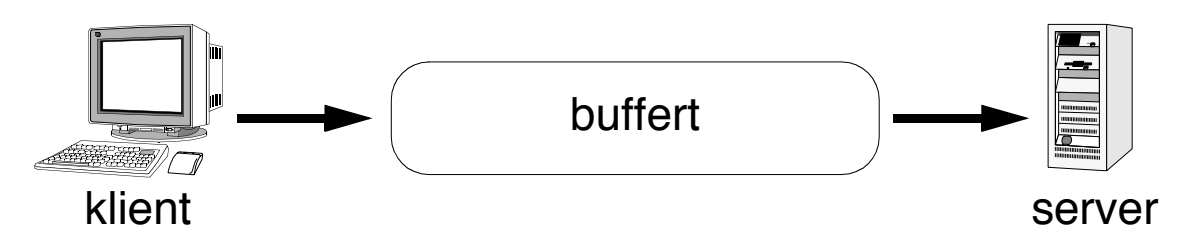

Meddelanden kan fastna i bufferten! Meddelanden kan fastna i bufferten!

## **Data(Input/Output)Stream**

Subklasser till FilterInputStream/FilterOutputStream. Kan användas om man vill skriva annat än bytes på en ström. De konverterar mellan bytes och olika andra datatyper.

public void writeBoolean(boolean b); public void writeByte(int b); public void writeShort(int s); public void writeChar(int c); public void writeInt(int i); public void writeLong(long l); public void writeFloat(float f); public void writeDouble(double d); public void writeChars(String s); public void writeBytes(String s); public void writeUTF(String s);

```
public boolean readBoolean();
public byte readByte();
public char readChar();
public short readShort();
public int readInt();
public long readLong();
public float readFloat();
public double readDouble();
public String readUTF();
```
Alla operationer kan generera ett IOException.

## **UDP**

Protokoll för att skicka korta meddelanden i form av paket.

- Begränsad paketstorlek måste stycka upp det som ska överföras i flera mindre paket.
- Ingen garanti att paket kommer fram alls.
- Ingen garanti att paket kommer fram i rätt ordning.

Besvärligt att implementera mera komplicerade protokoll där en transaktion kräver flera meddelanden.

Okopplat (unconnected) protokoll

## **TCP**

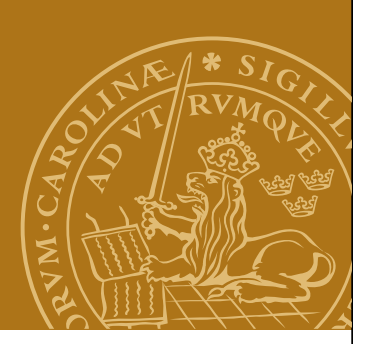

"Fast" uppkoppling mellan två portar på (vanligtvis) två olika datorer. Fast uppkoppling (connected protocol)!

- Automatisk omsändning / sortering av meddelanden.
- Ingen storleksbegränsning.

Ur applikationsprogrammets synvinkel fungerar en TCPförbindelse som två strömmar (streams), en inkommande (InputStream) och en utgående (OutputStream):

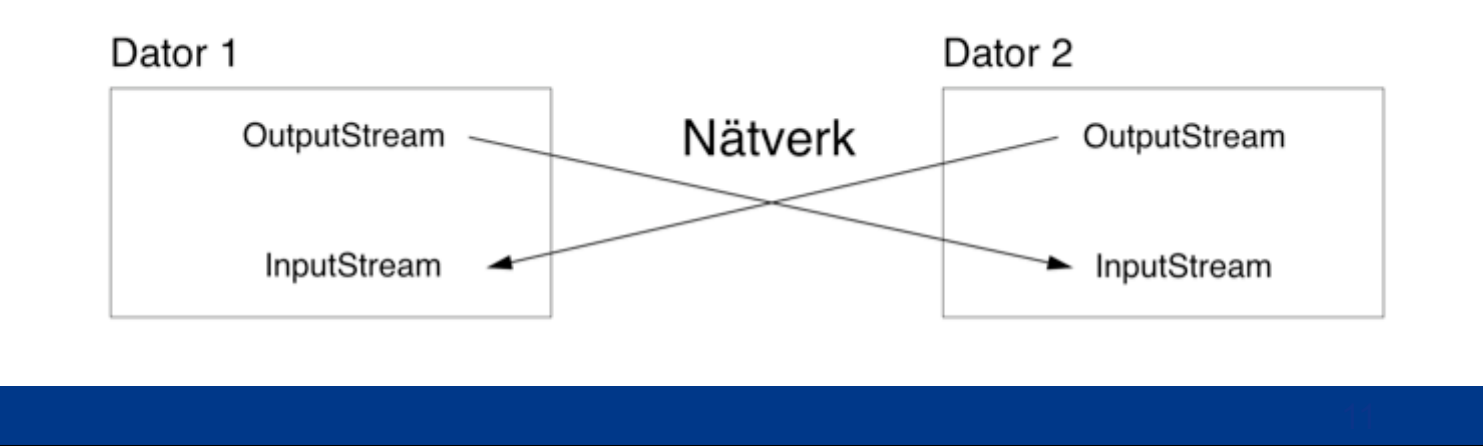

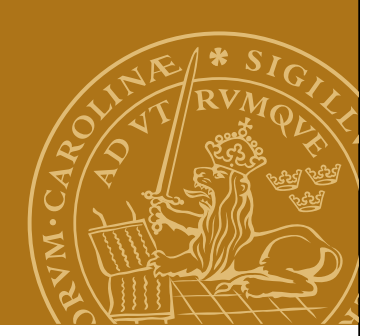

## **Java och TCP**

#### **Socket**

Motsvarar en upprättad förbindelse till vilken man kan skriva utgående bytes och läsa inkommande bytes.

## **ServerSocket**

Används av en server för att vänta på uppkopplingar.

## **Stream I/O**

InputStream och OutputStream från java.io.

Paketen java.net och java.io.

**Nätverksprogrammering Socket – modell** Modell **Socket - modell**  $1$ odell **Socket** input output InputStream **OutputStream** 

Socket-objektet sköter övergripande egenskaper för uppkopplingen. Socket-objektet sköter övergripande egenskaper för pcket-objekte

Stream-objekten har hand om in-/utmatning av bytes. Stream-objekten skapas automatiskt.

#### **Socket**

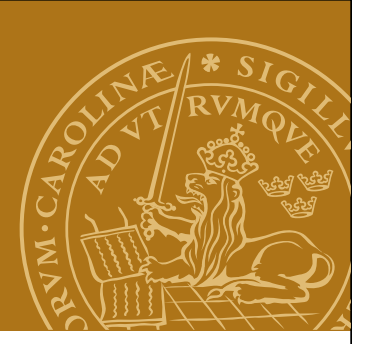

#### **Konstruktorer**

```
public Socket(String host, int port)
                  throws UnknownHostException, IOException;
public Socket(InetAddress host,int port)
                  throws IOException;
```
#### **Get-metoder**

```
public InputStream getInputStream() throws IOException;
public OutputStream getOutputStream()throws IOException;
public InetAddress getInetAddress();
public int getPort();
public InetAddress getLocalAddress();
public int getLocalPort();
```
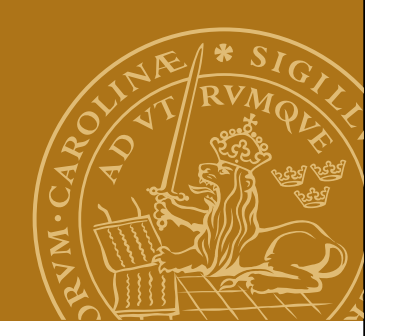

## **Socket, fortsättning**

#### **Inställningar**

```
public void setTcpNoDelay(boolean on)
                              throws SocketException;
public boolean getTcpNoDelay() throws SocketException;
public void setSoTimeout(int milliseconds)
                               throws SocketException;
public int getSoTimeout() throws SocketException;
...
```
## **Koppla ned**

```
public void close() throws IOException;
```
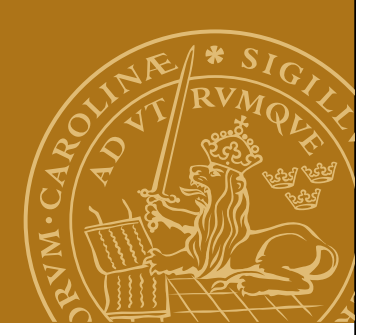

#### **Skapa en socket (klient)**

```
Socket socket = null;
InputStream input = null;
OutputStream output = null;
try {
    socket = new Socket("www.cs.lth.se",80);
    input = socket.getInputStream();
    output = socket.getOutputStream();
} catch (UnknownHostException e) {
    System.out.println(e);
    System.exit(1);
} catch (IOException e) {
    System.out.println(e);
    System.exit(1);
}
```
#### **DEMO - SimpleTelnet**

## **Att läsa stora block**

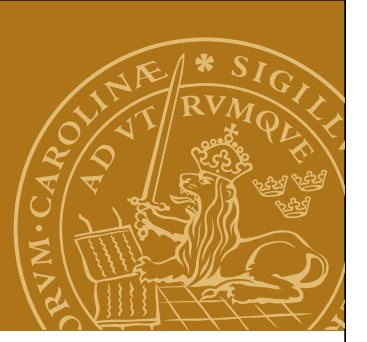

```
Att läsa en byte i taget med read() är mycket ineffektivt.
Lösning:
public int read(byte[] input,int offset,int length)
                                          throws IOException;
```
**Varning!** Ingen garanti att angivet antal bytes läses! Exempel: Vi vill läsa exakt 100 byte.

```
byte[] buffer = new byte[100];
int read = 0;
int result = 0;
while (read<100 && result!=-1) {
    result = input.read(buffer,read,100-read);
    if (result!=-1)
       read = read+result;
}
```
#### **TCP-server – skelett**

```
while (true) {
   receive(client, command, parameters);
   switch (command) {
      case commandA:
        result = doCommandA(parameters);
        break;
      case commandB:
        result = doCommandB(parameters);
        break;
      case commandC:
       result = doCommandC(parameters); break;
 ...
      default: ...
 }
   send(client, result);
}
```
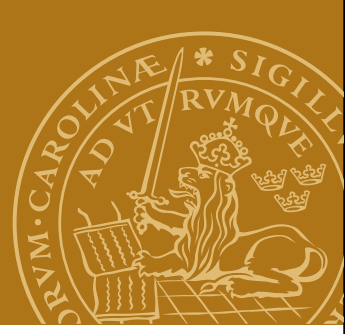

#### **ServerSocket**

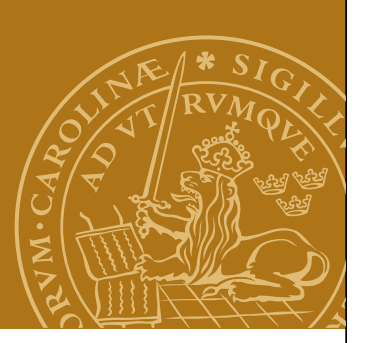

Fungerar som en telefonist - tar emot uppkopplingar på serversidan och skapar ett motsvarande Socket-objekt. Klienten och servern kommunicerar via denna Socket.

# En servers livscykel

- 1. Skapa en ServerSocket.
- 2. Vänta på uppkoppling (accept()). Socket skapas.
- 3. Hämta strömmar med getInputStream() respektive getOutputStream().
- 4. Servern och klienten kommunicerar med varandra.
- 5. Förbindelsen kopplas ned.
- 6. Gå till steg 2 och vänta på ny uppkoppling.

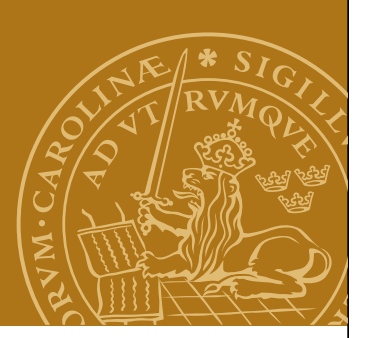

#### **ServerSocket, fortsättning**

#### **Konstruktorer**

**public ServerSocket(int port) throws IOException; public ServerSocket(int port, int queueLength) throws IOException;**

**...**

#### **Vänta på en uppkoppling**

**public Socket accept() throws IOException;**

**...**

#### **Koppla ned servern**

**public void close() throws IOException;**

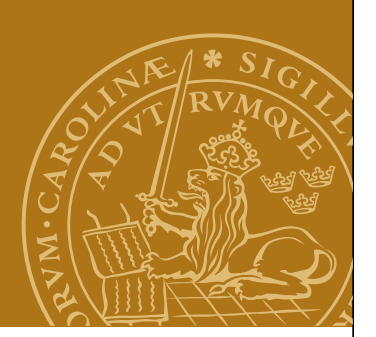

#### **ServerSocket, fortsättning**

### **Get-metoder**

**public InetAddress getInetAddress(); public int getLocalPort(); public int getSoTimeout() throws IOException;**

## **Set-metoder**

public void setSoTimeout(int timeout) throws IOException;

**DEMO - ToUpperServer**

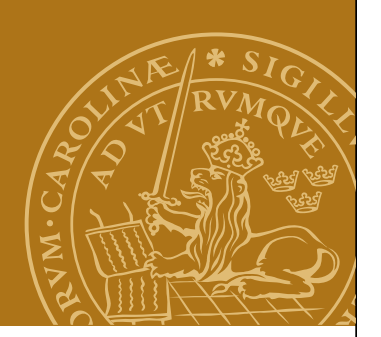

## **Skicka/ta emot tecken**

Ibland vill man skicka tecken istället för bytes och vill slippa att själv göra omvandlingen i sitt program.

**Reader/Writer** - en parallell klasshierarki till InputStream/ OutputStream som hanterar tecken enligt en given teckenkodning.

Vi gör om strömmar till en reader/writer genom att kapsla in den (precis som med FilterInput/OutputStream):

```
OutputStreamWriter out = new
OutputStreamWriter(socket.getOutputStream());
InputStreamReader in = new
                InputStreamReader(socket.getInputStream());
```
Se kursboken, kapitel 4, och Javas klassdokumentation!

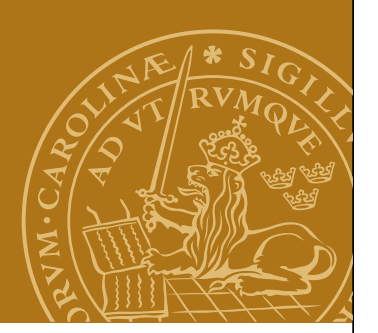

## **Skicka/ta emot strängar**

```
Klasserna BufferedReader och PrintWriter representerar
sträng- och textorienterade strömmar.
De är buffrade och hanterar rader av tecken effektivt via 
metoden readLine():
```

```
InputStream is = ...
OutputStream os = ...
BufferedReader in = new
              BufferedReader(new InputStreamReader(is));
PrintWriter out = new PrintWriter(os,true);
```
Se kursboken, kapitel 4, och Javas klassdokumentation!

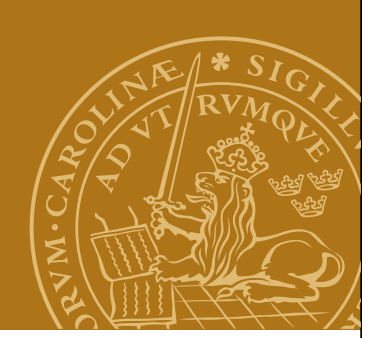

## **Hantera flera TCP-anslutningar**

Vad händer om en andra klient kopplar upp sig medan servern är upptagen med att betjäna den första klienten?

Blockering eller förvägrad uppkoppling!

## **DEMO - ToUpperServer**

Visst hade det varit bra om ert serverprogram kunde göra flera saker samtidigt? Tex betjäna flera olika klienter? Lösningar:

- Trådar...
- "Non-blocking I/O" java.nio, java.nio.channels Introducerat i Java 1.4.

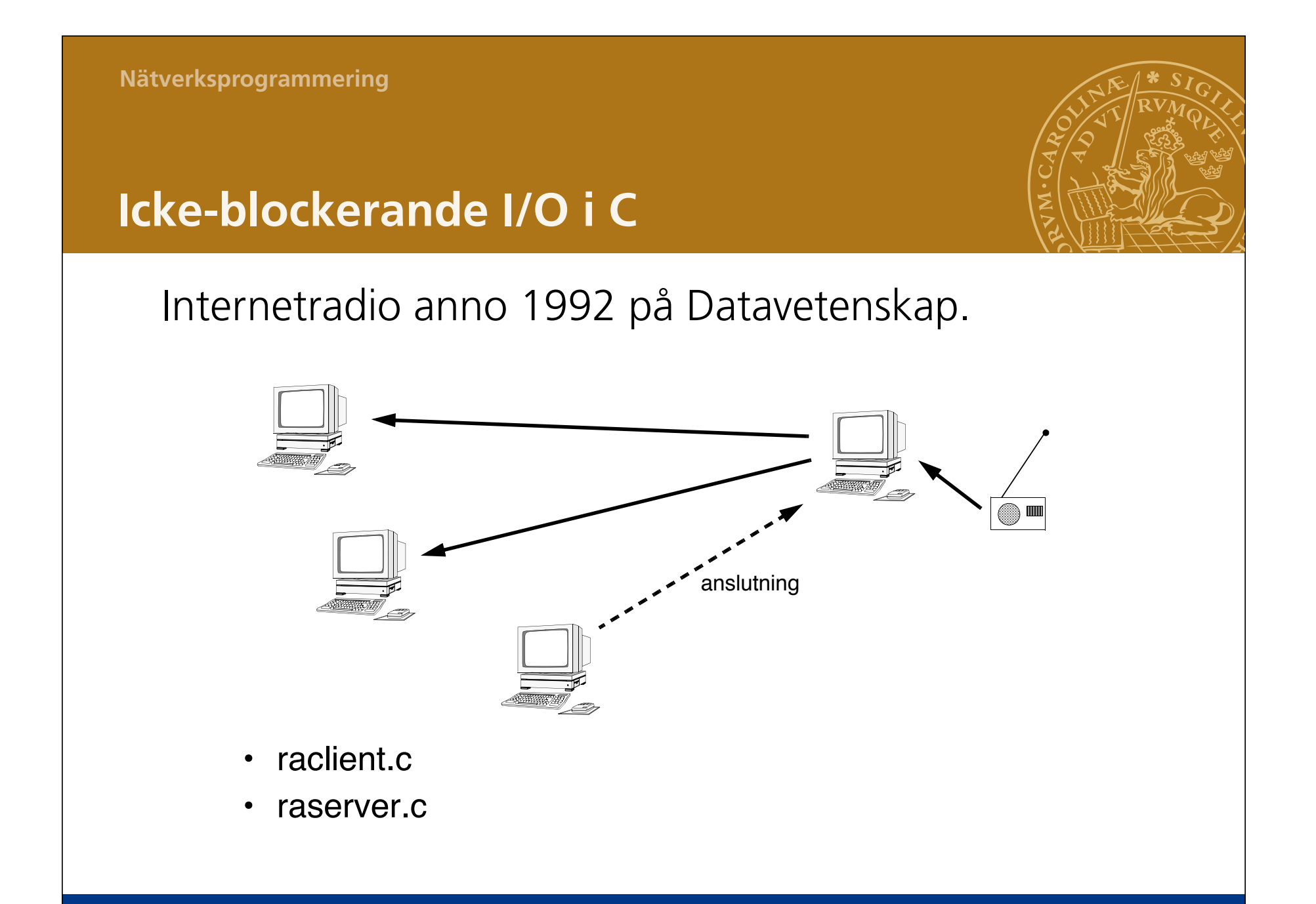

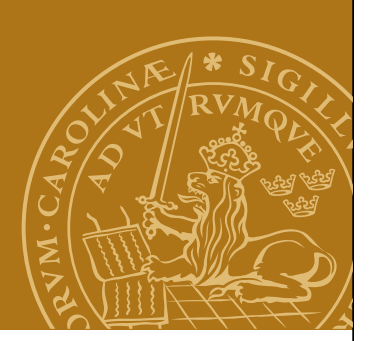

## **Icke-blockerande I/O i Java**

Nya Javaklasser i paketen java.nio och java.nio.channels:

- InetSocketAddress
- ServerSocketChannel
- SocketChannel
- ByteBuffer
- Selector
- SelectorKey

Se kursboken, kapitel 12.

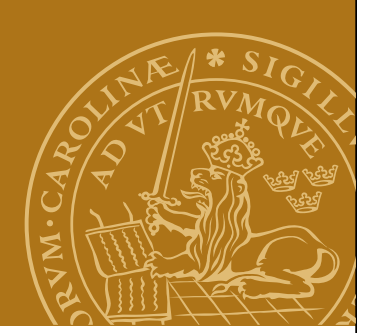

**Exempel: Echo server**

#### *Java Network Programming (3rd ed.) sid 407-408*

#### **DEMO – EchoServer**